## STAT460 – Solution 2 Due: Feb. 4 at the start of class.

1. These data record the level of atmospheric ozone concentration from eight daily meteorological measurements made in the Los Angeles basin in 1976. We have the 330 complete cases<sup>1</sup>. We want to find climate/weather factors that impact ozone readings. Ozone is a hazardous byproduct of burning fossil fuels and can harm lung function. The data set for this problem is:

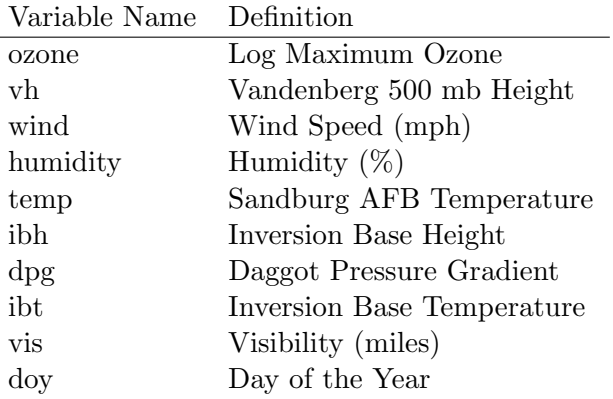

```
#enter data and define variables
```
ozone = read.table('/Users/darrenho/Dropbox/teaching/STAT460/data/LAozone.txt',sep=",",hea

```
Y = ozone$ozone
X = \text{ozone}[, names(ozone)!=c('ozone')]
```
(a) Report the full linear regression of ozone on the other variables. Comment.

```
> summary(lm(Y~.,data=X))
Coefficients:
           Estimate Std. Error t value Pr(>|t|)
(Intercept) 18.3792938 29.5045242 0.623 0.53377
vh -0.0051340 0.0053950 -0.952 0.34200
wind -0.0198304 0.1238829 -0.160 0.87292
humidity 0.0804923 0.0188345 4.274 2.54e-05 ***
temp 0.2743349 0.0497361 5.516 7.17e-08 ***
ibh -0.0002497 0.0002950 -0.846 0.39798
dpg -0.0036968 0.0112925 -0.327 0.74360
ibt 0.0292640 0.0136115 2.150 0.03231 *
vis -0.0080742 0.0037565 -2.149 0.03235 *
doy -0.0088490 0.0027199 -3.253 0.00126 **
---
Signif. codes: 0 *** 0.001 ** 0.01 * 0.05 . 0.1 1
```
<sup>&</sup>lt;sup>1</sup>Note that this dataset violates some assumptions of linear regression. Do you know which one(s)? For this assignment, ignore this fact.

```
Residual standard error: 4.441 on 320 degrees of freedom
Multiple R-squared: 0.7011,Adjusted R-squared: 0.6927
F-statistic: 83.4 on 9 and 320 DF, p-value: < 2.2e-16
```
- (b) Report the selected variables using the following model selection techniques (use: either BIC, AIC, or Mallow's Cp)
	- i. All subsets (plot this using regsubsets, plot)
	- ii. Forward stepwise...

```
A. ... using the step approach
     Step: AIC=988.83
     Y * temp + ibh + humidity + doy + ibt + vis
          Df Sum of Sq RSS AIC
     <none> 6330.5 988.83
     + vh 1 16.4307 6314.1 989.98
     + dpg 1 1.4240 6329.1 990.76
     + wind 1 0.0003 6330.5 990.83
     Call:
     lm(formula = Y \sim temp + ibh + humidity + doy + ibt + vis, data = X)
     Coefficients:
     (Intercept) temp ibh humidity doy
     -9.4114549 0.2579707 -0.0003188 0.0798926 -0.0089918
           ibt vis
      0.0250867 -0.0078422
  B. ... using the regsubsets approach
     > regfit.for = regsubsets (x = X, y = Y, nvmax =19 ,method ="forward")
     > regfit.for.sum = summary(regfit.for)
     > regfit.for.sum$which[which.min(regfit.for.sum$cp),]
     (Intercept) vh wind humidity temp
           TRUE FALSE FALSE TRUE TRUE
           ibh dpg ibt vis doy
           TRUE FALSE TRUE TRUE TRUE
iii. Backwards stepwise (choose any method)
  > regfit.bac = regsubsets (x = X, y = Y, nvmax =19 ,method ="backward")
  > regfit.bac.sum = summary(regfit.bac)
  > regfit.bac.sum$which[which.min(regfit.bac.sum$cp),]
  (Intercept) vh wind humidity temp
        TRUE FALSE FALSE TRUE TRUE
         ibh dpg ibt vis doy
       FALSE FALSE TRUE TRUE TRUE
iv. Both stepwise (choose any method)
  Step: AIC=988.24
  Y \tilde{ } temp + humidity + doy + ibt + vis
           Df Sum of Sq RSS AIC
  <none> 6357.4 988.24
```
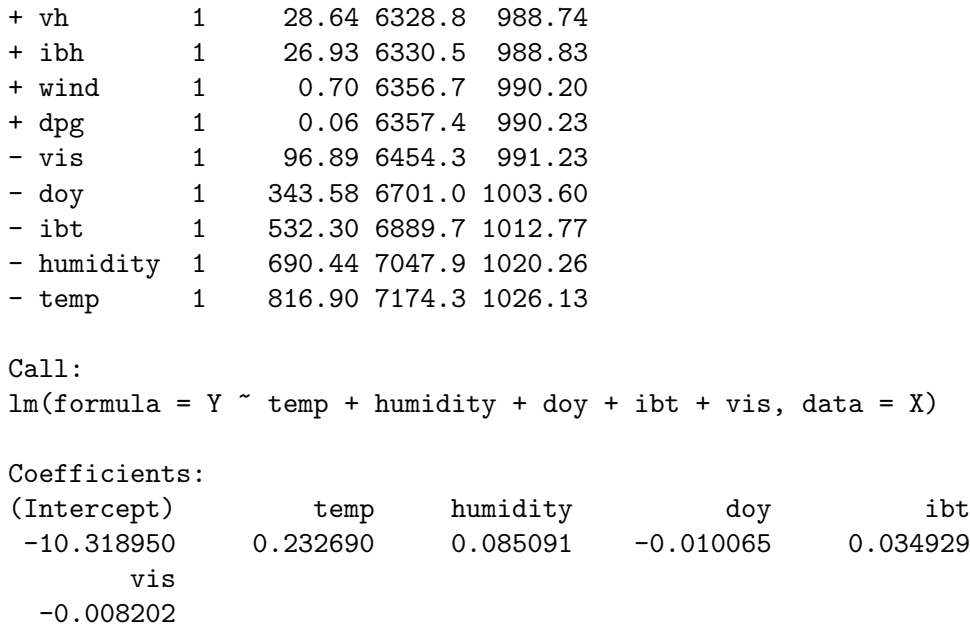

- (c) Compare the outcome of these methods with the significant variables found in the full linear regression in part (a)
- (d) Potentially, other transformations of covariates might be important. What happens if you attempt to do all subsets with the original covariates and their square? That is, for all covariates, put both

 $X$  and  $X^2$ 

as possible terms.

```
X.poly = \text{cbind}(X, X**2)main. effects = names(X)sq. effects = paste(maxin.effects, ' . Sq', sep='')names(X.pop) = c(main.effects, sq. effects)
```

```
> regfit.exh = regsubsets (x = X.poly, y = Y, nvmax = 19, method = "exhaustive")
> regfit.exh.sum = summary(regfit.exh)
```

```
> regfit.exh.sum$which[which.min(regfit.exh.sum$bic),]
```
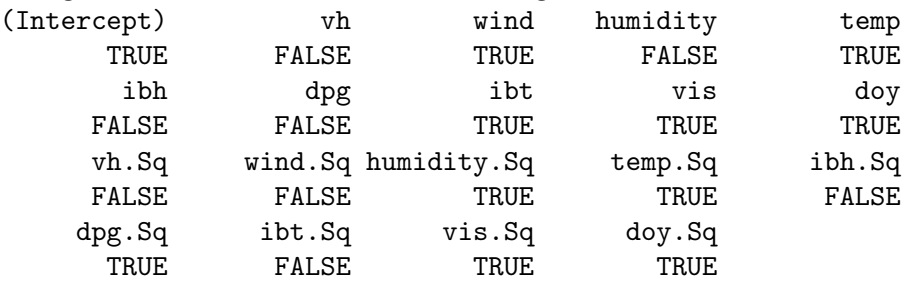